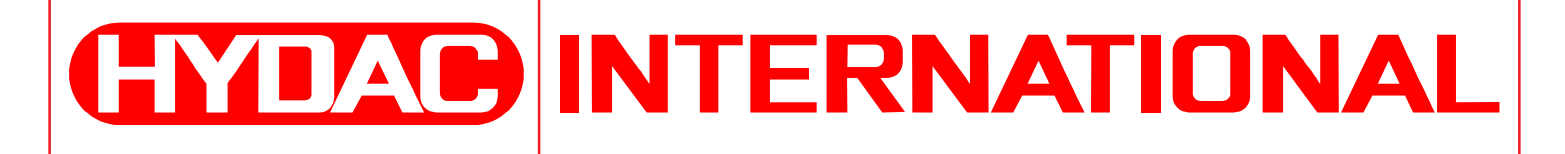

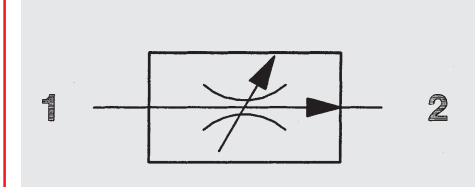

38 l/min 350 bar

## **FONCTION**

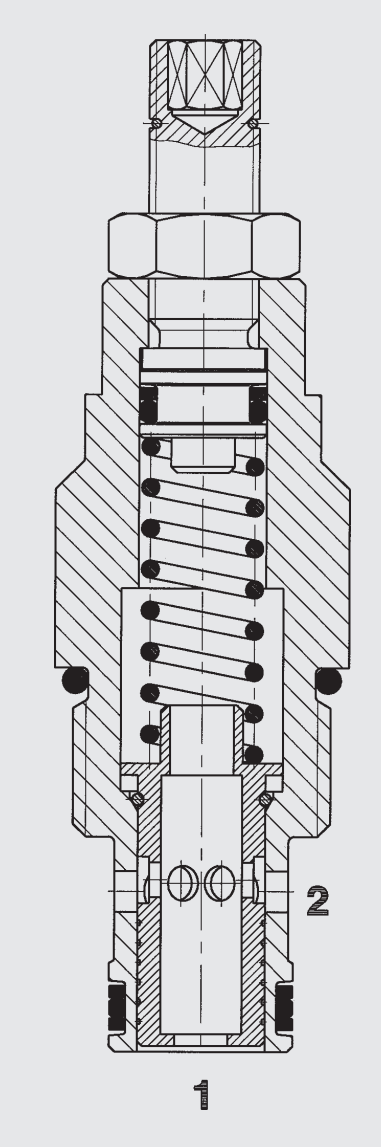

Le régulateur de débit du type SR10 garantit un débit de sortie constant à l'orifice 2 indépendant des fluctuations de pression et de viscosité. Le débit est déterminé par un gicleur fixe interchangeable et peut être modifié dans une plage bien déterminée. Dans le sens opposé, de 2 vers 1, le passage est libre. Il en résulte une perte de charge au niveau du gicleur fixe.

# Régulateur de débit Forme cartouche SAE 10 - 350 bar

SR10-01 Limiteur de débit compensé en pression

### **GENERALITES**

- Toutes les surfaces sont zinguées et traitées anti-corrosion
- Tous les éléments de la valve sont en acier à résistance élevée avec des composants trempés et rectifiés afin d'assurer une usure minimale et une longue durée de service
- Excellente stabilité quelle que soit la pression
- Calibrage de la plage de pression
- Plage de débit jusqu'à 38 l/min  $\bullet$
- Valve bidirectionnelle
- Temps de réponse rapide  $\bullet$
- Forme compacte

# **CARACTERISTIQUES TECHNIQUES**

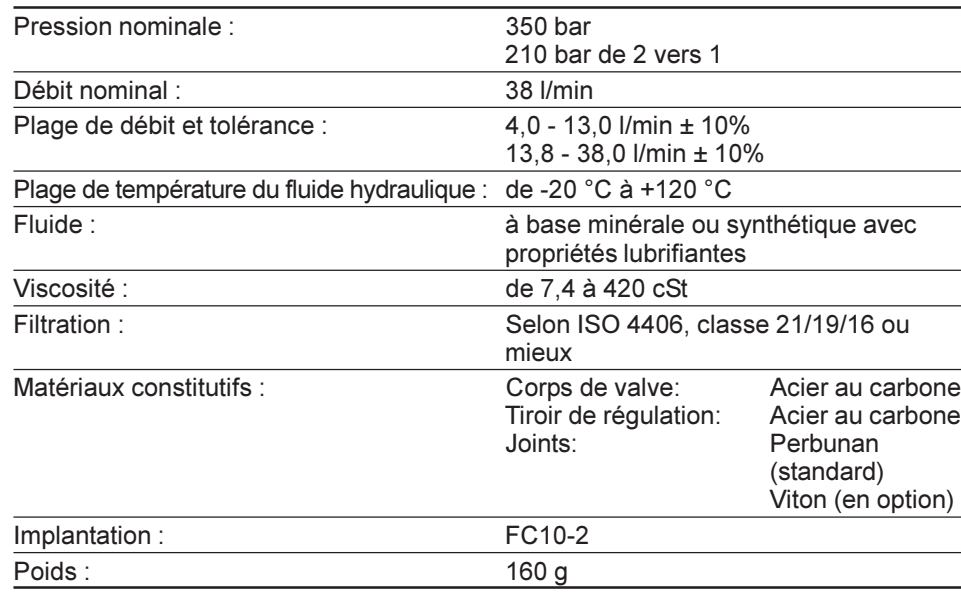

### **ENCOMBREMENT**

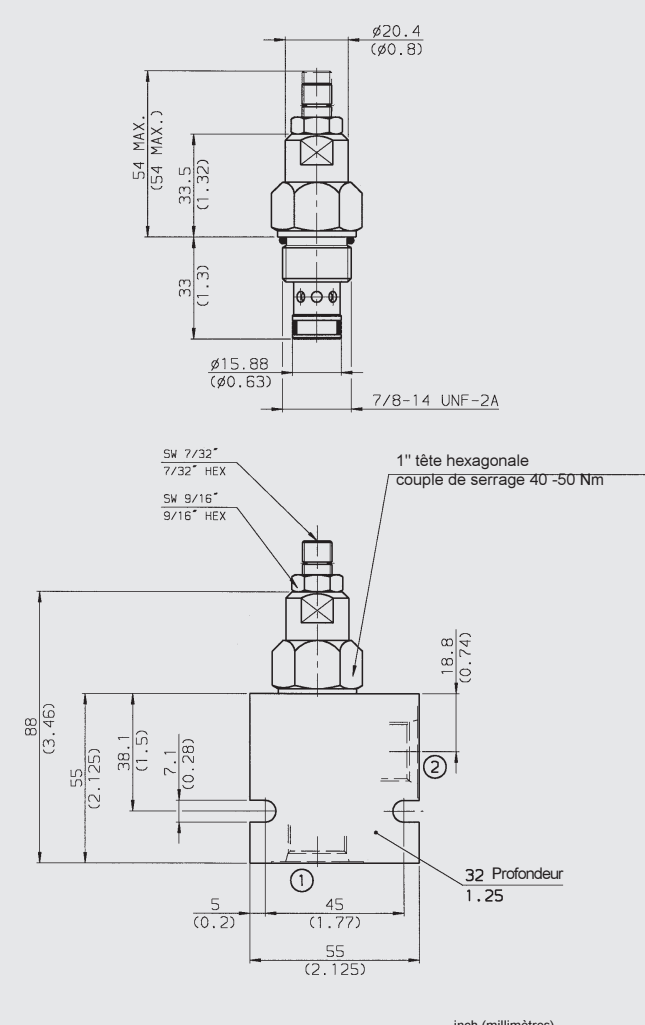

inch (millimètres)<br>Sous réserve de modification<br>technique

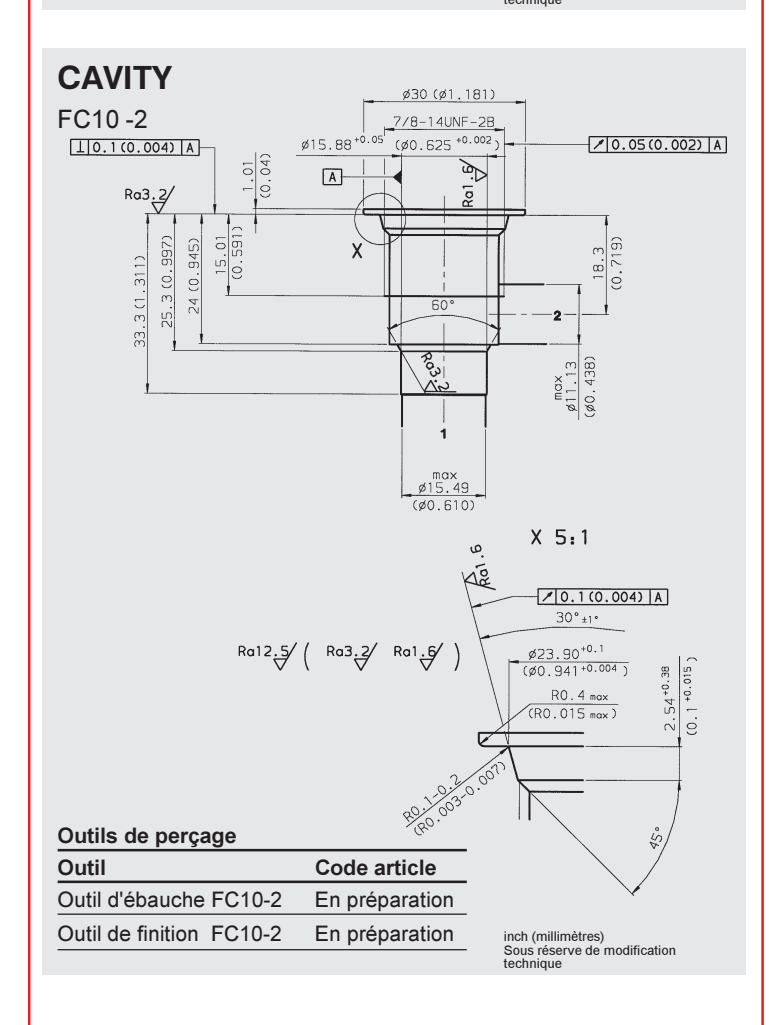

### **CODE COMMANDE**

Cartouche de base.

#### Corps et orifices\*

- $C =$  Cartouche uniquement
- SB4= Orifices 1/2 BSP, corps en acier SS8= Orifices SAE-8, corps en acier
- AB4= Orifices 1/2 BSP, corps en aluminium
- AS8= Orifices SAE-8, corps en aluminium

#### Joints.

- N.  $=$  Buna N
- $\sqrt{ }$  $=$  Viton

### Indice de débit et plage de débit

- 3.5: 4.0 13.0 l/min ± 10%<br>10.0: 13.0 38.0 l/min ± 10%
- Mode de réglage
- $\sqrt{ }$ = Réglage par outil (clé six pans 7/32")
- H = Réglage par molette
- F = Préréglage en usine, non réglable, en préparation

SR10-01 - C - N - 1.0 V 0.8

#### Réglage

### \*Livraison Préférentielle :

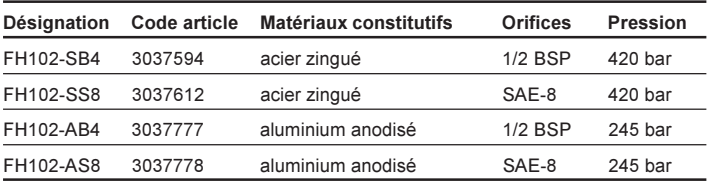

### **COURBE CARACTERISTIQUE**

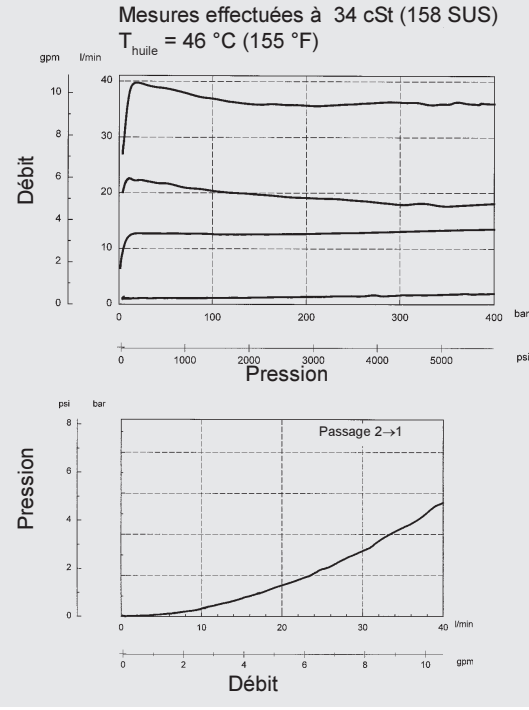

**HYDAC Fluidtechnik GmbH** Justus-von-Liebig-Str. D-66280 Sulzbach/Saar Tel: 0 68 97 /509-01 Telefax. 0 68 97 /509-598 E-Mail: flutec@hydac.com